## Fichier:Open Solution.jpg

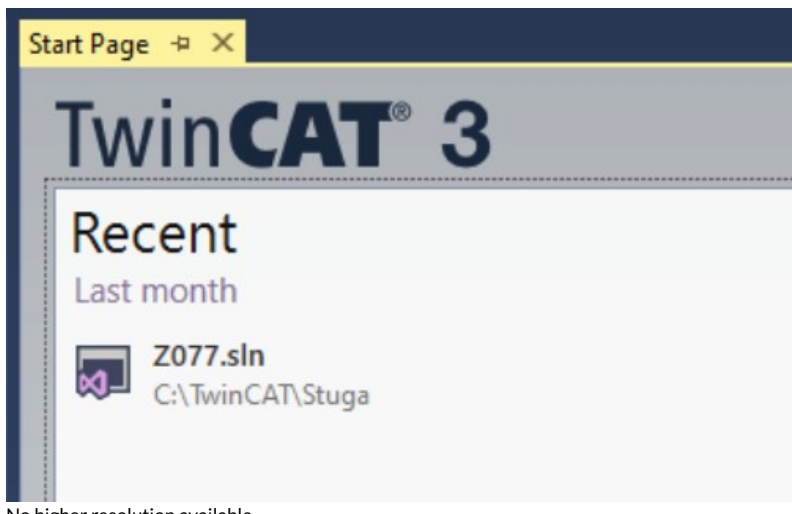

No higher resolution available.

[Open\\_Solution.jpg](https://stuga.dokit.app/images/c/c2/Open_Solution.jpg) (499 × 313 pixels, file size: 21 KB, MIME type: image/jpeg) Open Solution

## File history

Click on a date/time to view the file as it appeared at that time.

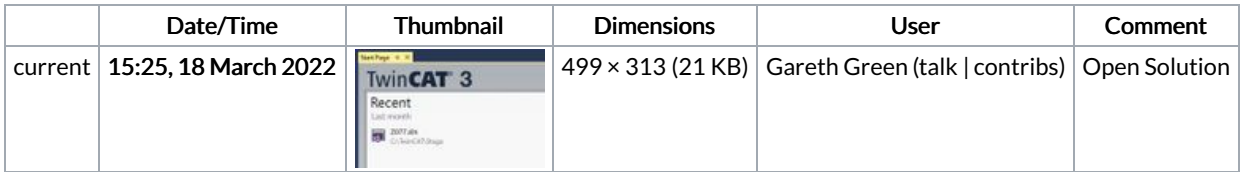

You cannot overwrite this file.

## File usage

The following 2 pages link to this file:

[Changing](https://stuga.dokit.app/wiki/Changing_Version_Control_to_Visual_Studio) Version Control to Visual Studio Upgrading Visual Studio to Beckhoff [TCXAEShell](https://stuga.dokit.app/wiki/Upgrading_Visual_Studio_to_Beckhoff_TCXAEShell)